### How Memory Reordering Can Ruin Alexandri Day ... and your lock-free algorithms.

# Multicore CPUs are **every where**

- **Billaryour server,**
- **= in your laptop,**
- **E** in your pocket,
- **Example 10 Formular Service itself.**

# Cool, et's share some data!

**Sometimes, it's simple atomic operations,** 

**E** often, it's not.

Concurrent modifications may interfere. 53

# hat's tricky. Let's use locks.

They provide simple **mutual exclusion**.

**Acquire the lock: Get in... or wait.** 

# Let's not use locks?

**Bottlenecks** 

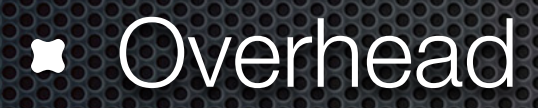

# OCK-free algorithms

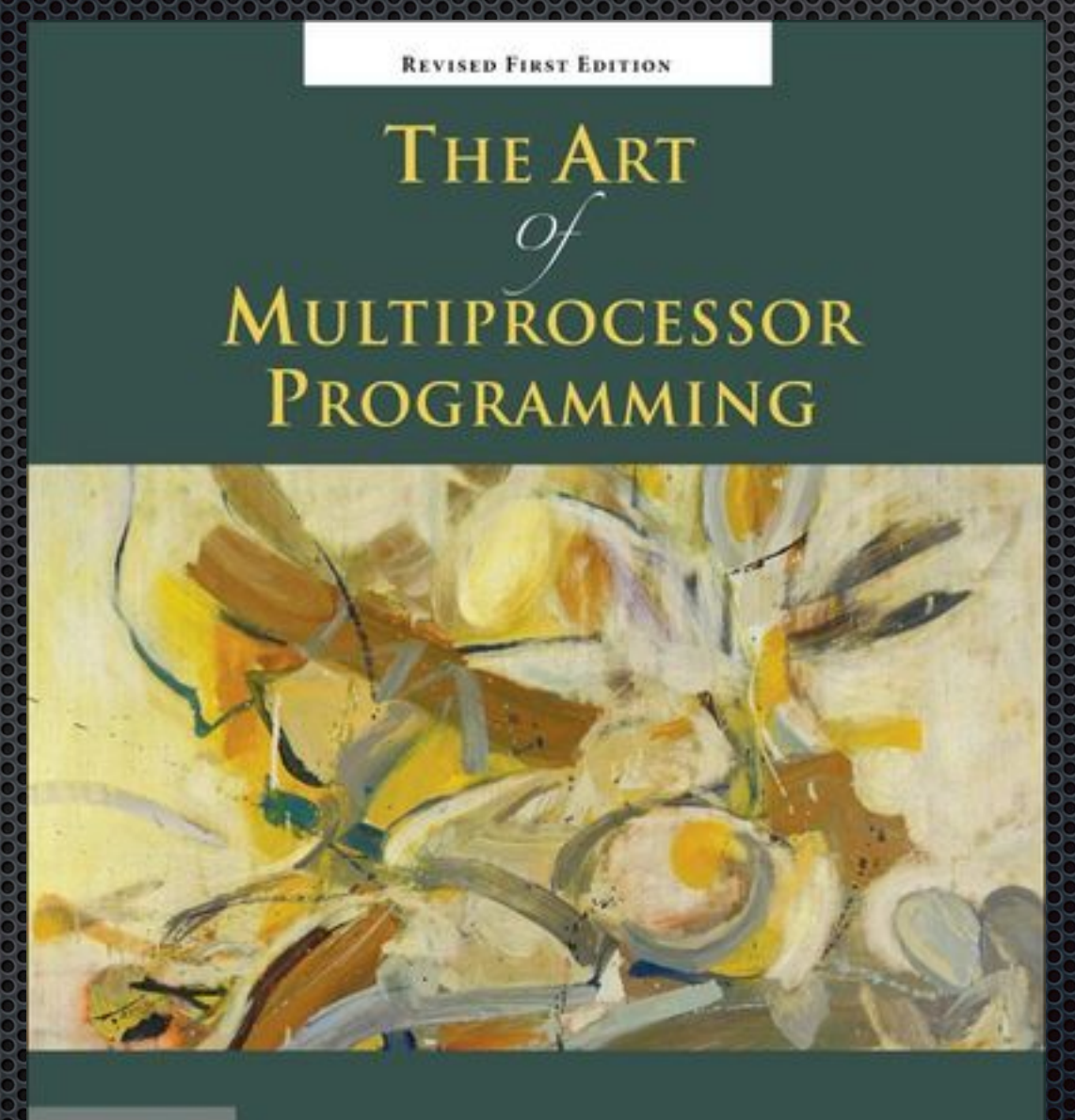

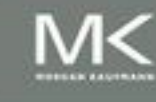

Maurice Herlihy & Nir Shavit

# So, let's implement...

## ... a lock.

### ... a lock.

- More specifically, a simple spinlock...
- **....** which is itself a lock-free algorithm.
- **Easy to use, easy to reason about.**

# Peterson's Algorithm

Simple spin lock, suitable for **two threads**.

Uses three shared variables:

One flag per-thread indicating that it "wants in", one integer saying which thread's turn it is

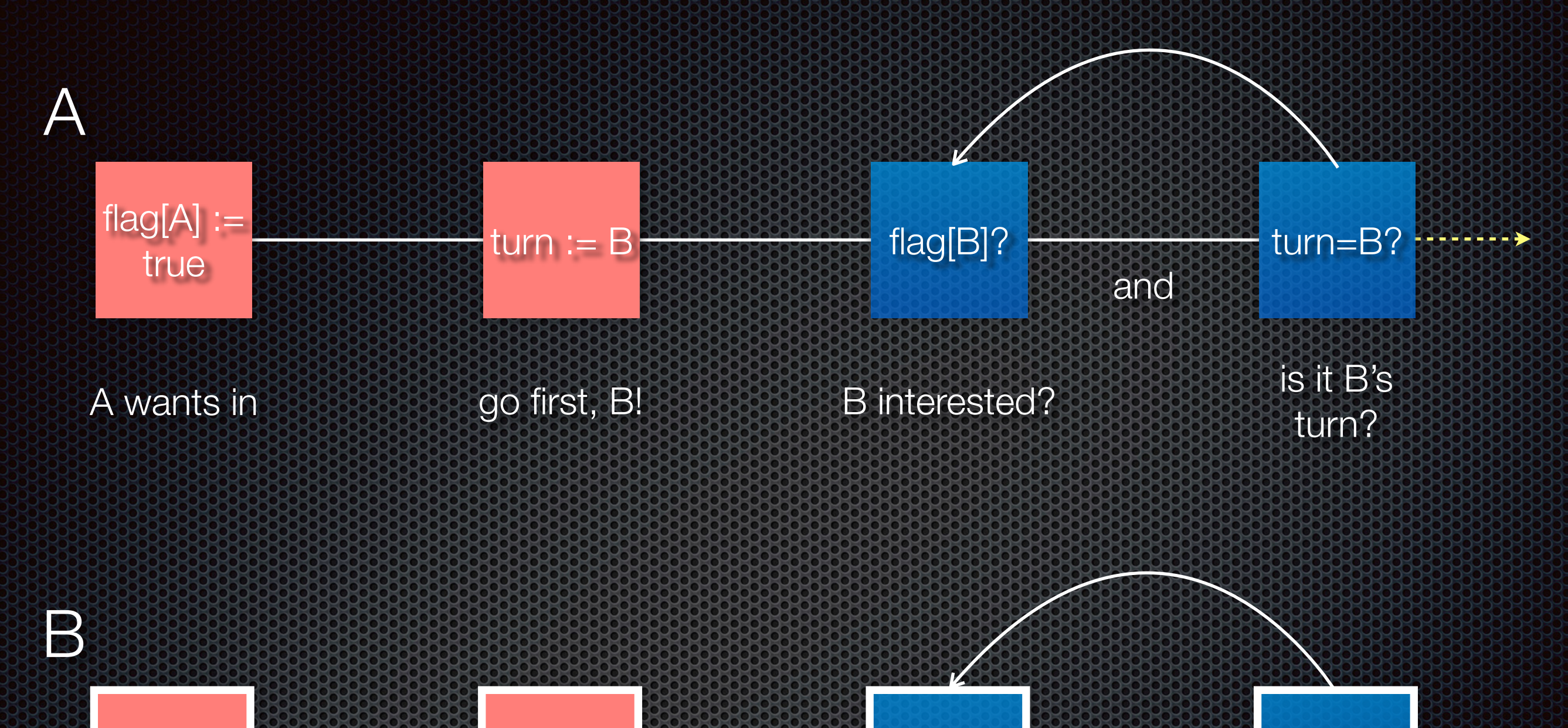

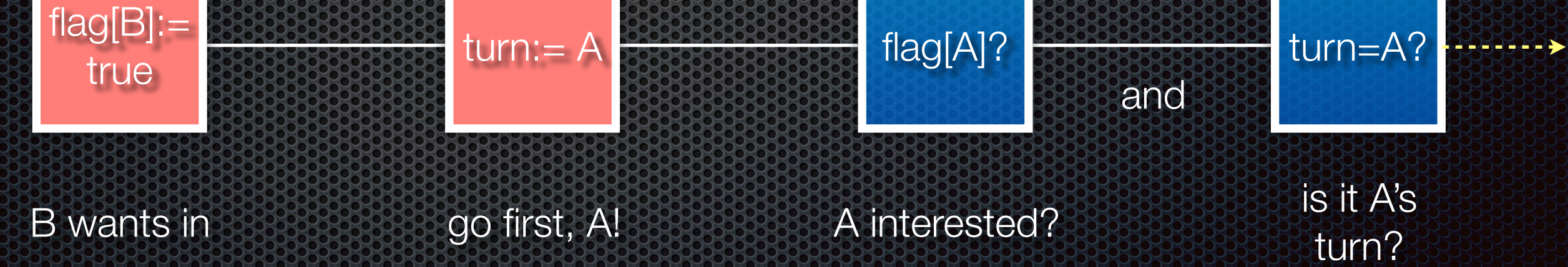

```
volatile bool flag[2] = \{false, false\};
volatile int turn = 0;
void lock(int id) {
    int other id = 1 - id; flag[id] = true; // we want in
     turn = other_id; // ... but let the other in first
   while (flag[other id] && turn == other id) /* spin */;
}
void unlock(int id) {
     flag[id] = false; // we don't want in anymore
```
}

## A simple shared counter:

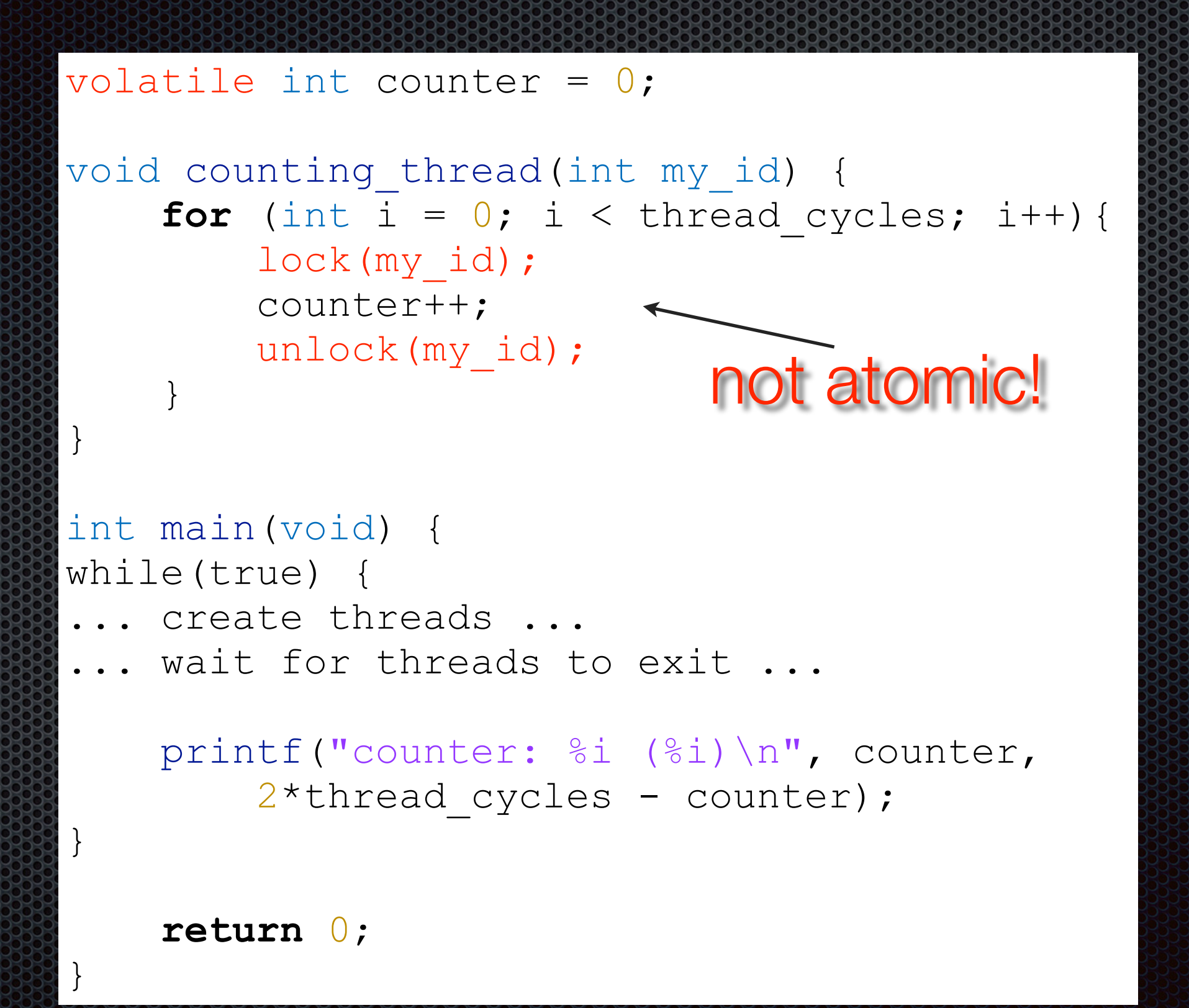

### Let's try it out on our desktop!

Each thread increments the counter **10,000,000** times. 538

**• We expect the final counter to be 20,000,000.** 

### Let's try it out on our desktop!

% ./count-lock-no-barrier-O counter: 19999865 (135 counter: 19999775 (225 counter: 19999839 (161 counter: 19999881 (119 counter: 19999802 (198 counter: 19999832 (168 counter: 19999844 (156

Why?

# Broken algorithm?

**. No**, pretty sure it's right.

Besides, it does work on Uni-Processor.338

## So this macans that...

**• Our assumptions are wrong.** 

Our CPU's memory model is not as **strong**.

**The strongest memory model is when every core sees** every memory access in **program order**.

This is called **sequentially consistent**.

### Let's take a look at the manual.

Intel® 64 and IA-32 Architectures Software Developer's Manual, Volume 3A: System Programming Guide, Part 1, Section 8.2.3.4:

#### *"Loads May Be Reordered with Earlier Stores to Different Location*

*The Intel-64 memory-ordering model allows a load to be reordered with an earlier store to a different location. However, loads are not reordered with stores to the same location."*

Intuitively (and entirely speculative):

- **A** core modifies a value, writes it out in its *own* cache...
- **....** but it may be more convenient to commit those stores to memory "later".
- **.** In the meantime: some loads from other locations.

void lock(int id) { int other  $id = 1 - id;$ 

turn = other id; // **STORE turn** 

}

flag[id] = **true**; *// STORE flag[id]*

 **while** (flag[other\_id] && *// LOAD flag[other\_id]* turn == other id) // LOAD turn */\* spin \*/*;

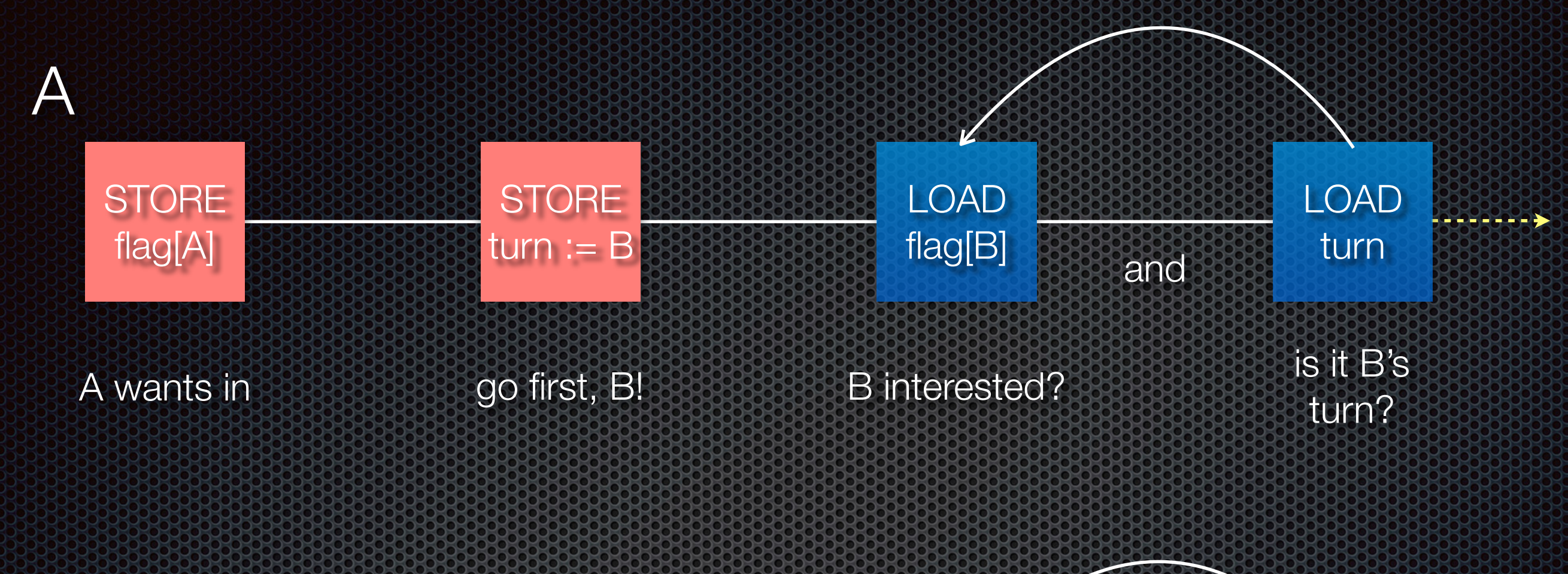

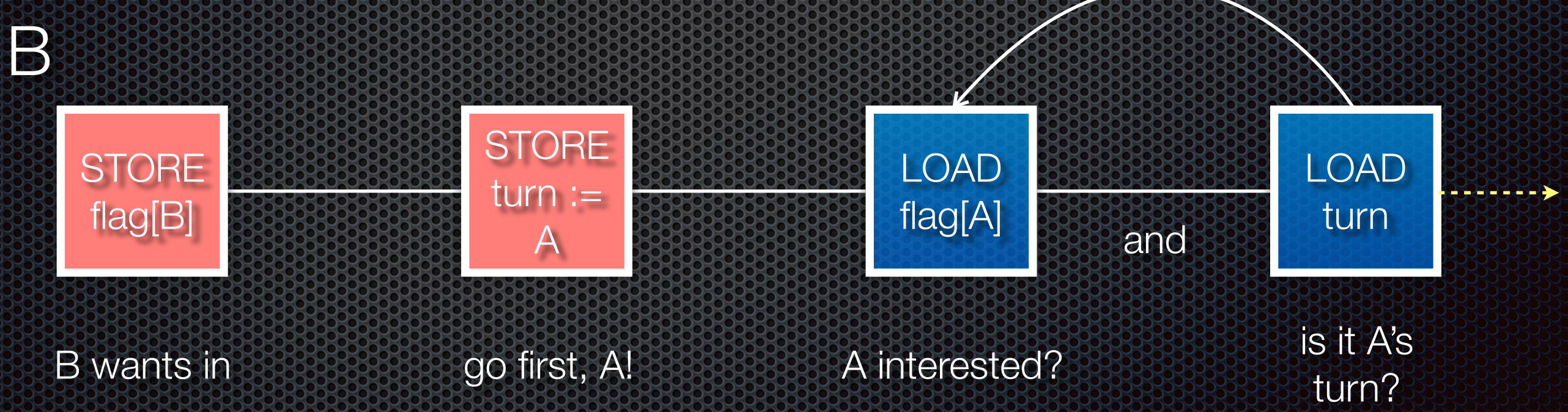

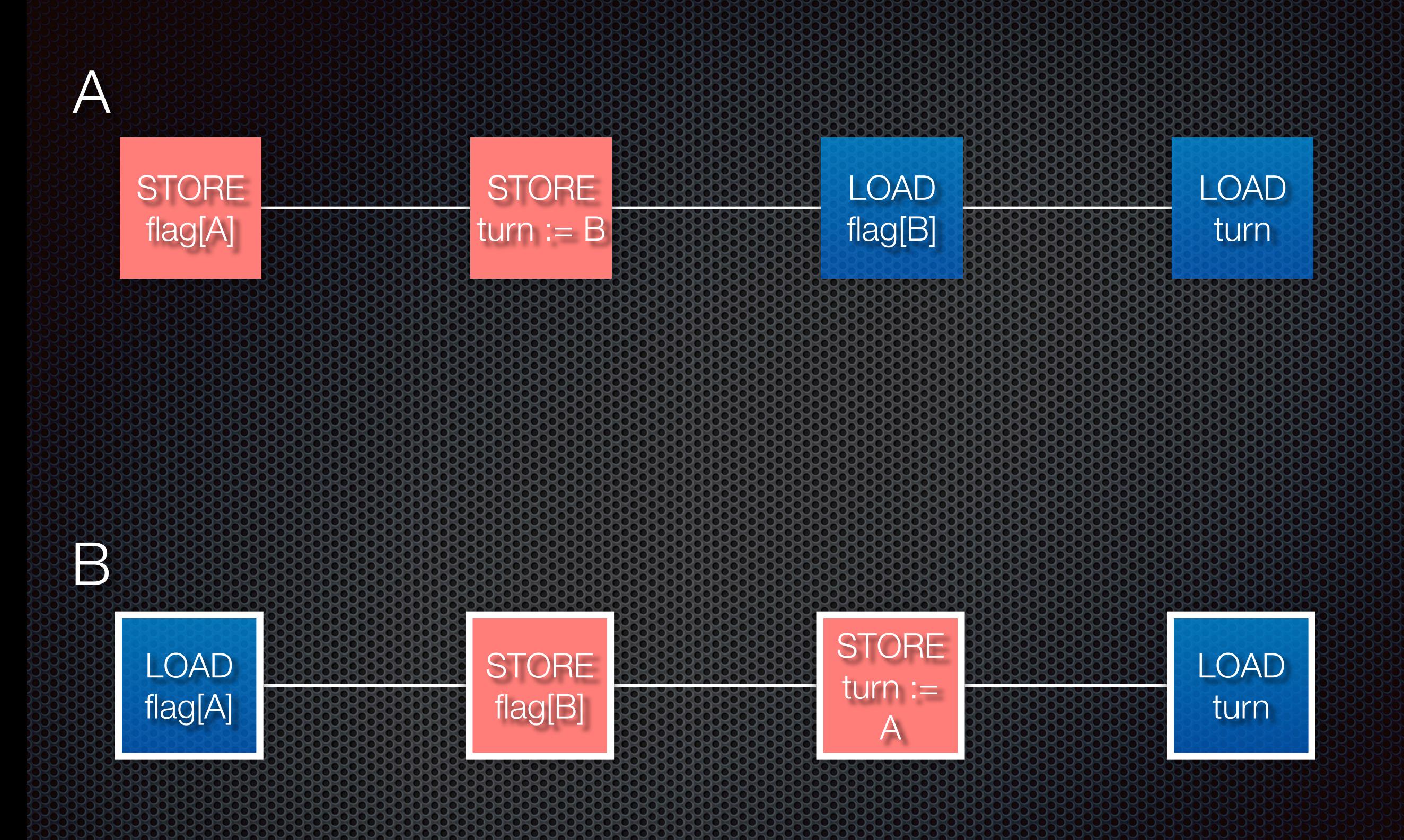

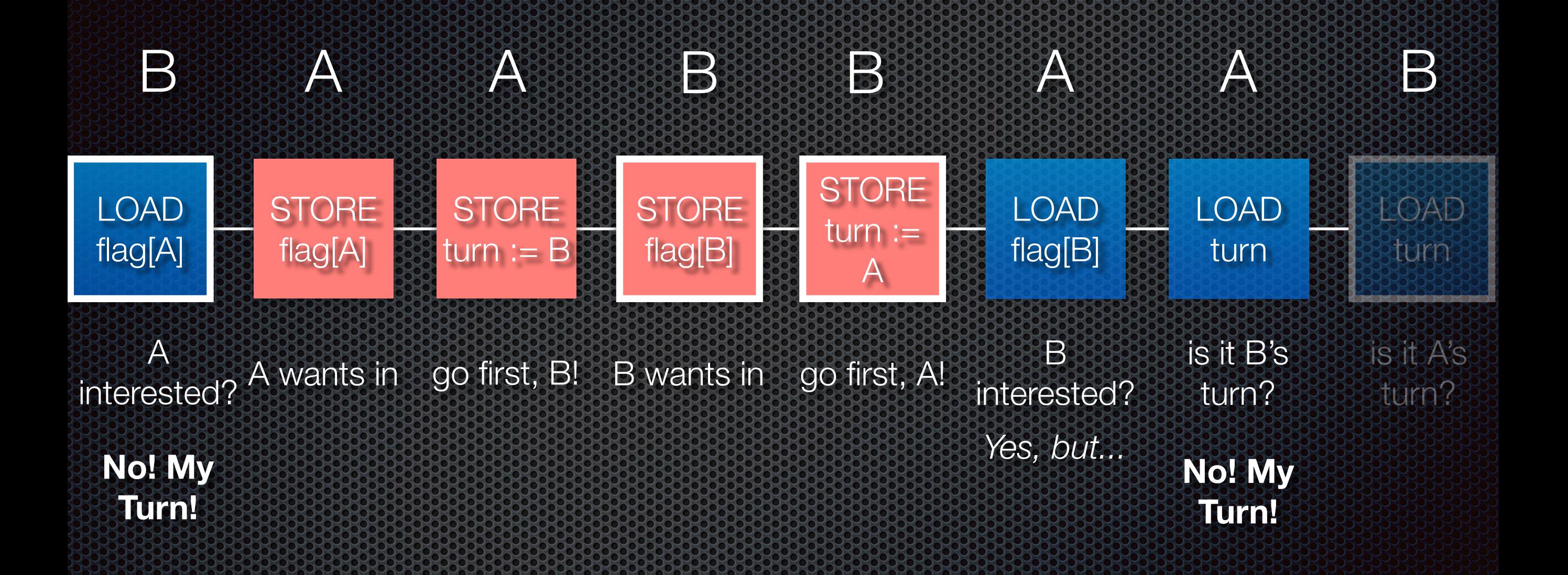

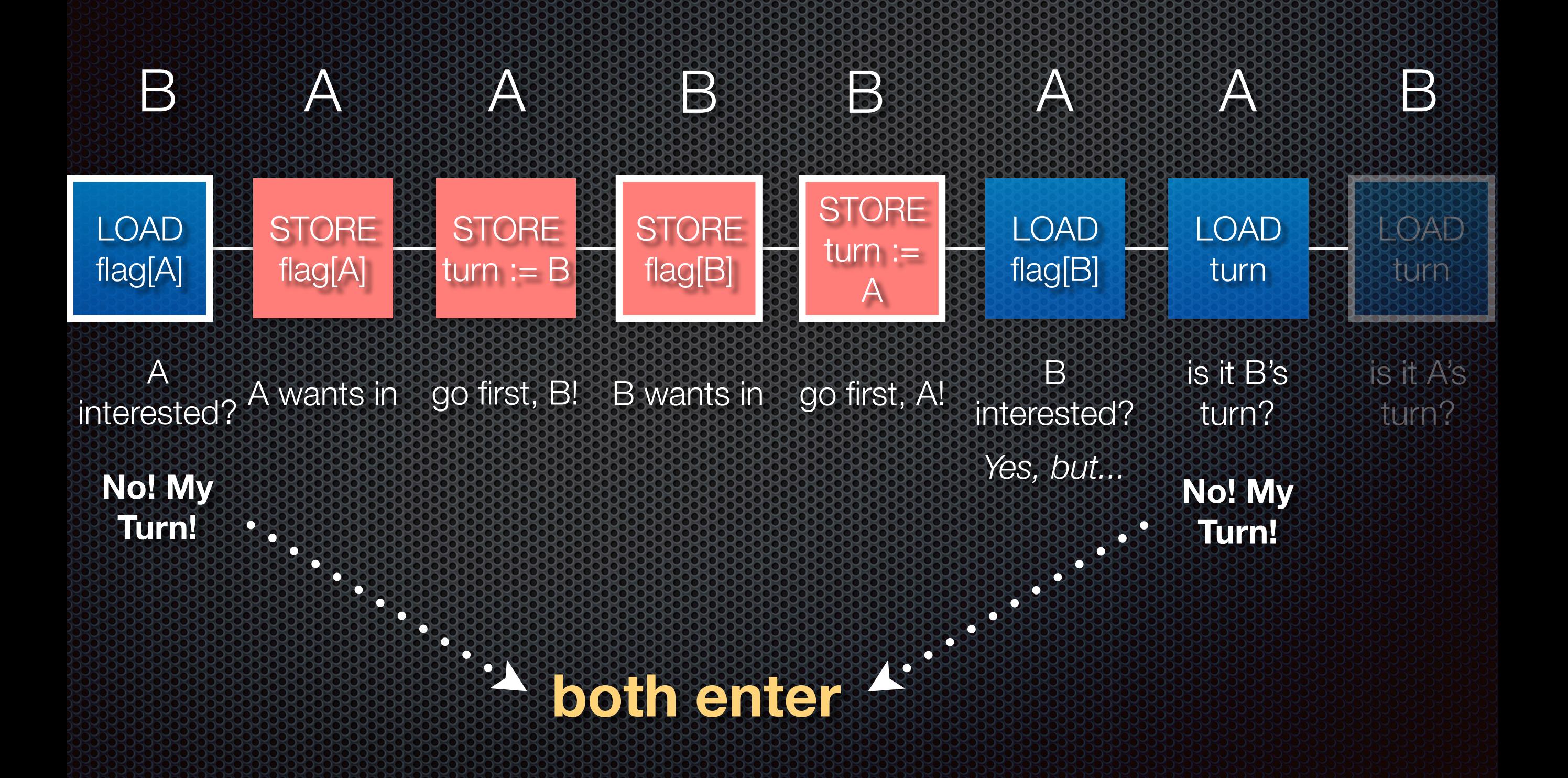

# Memory Barriers: Saving us from weakness!

**Example 20 PU instructions.** 

e.g. **MFENCE** on x86

**.** "Do not reorder memory across this barrier!"

**#define MFENCE() { \_\_asm\_\_("mfence" ::: "memory"); }**

```
void lock(int id) {
    int other id = 1 - id;
```

```
 flag[id] = true; // STORE flag[id]
turn = other id; // STORE turn
```

```
 MFENCE();
```
}

```
 while (flag[other_id] && // LOAD flag[other_id]
       turn == other_id) // LOAD turn
      /* spin */;
```
=> flag[other\_id] not reordered with the stores anymore

% ./count-lock-mem-barrier-O counter: 20000000 (0 counter: 20000000 (0 counter: 20000000 (0 counter: 20000000 (0 counter: 20000000 (0 counter: 20000000 (0 counter: 20000000 (0

...

# Cool! Let's SIN VIII OUT ON OUR OBJES ON OUR

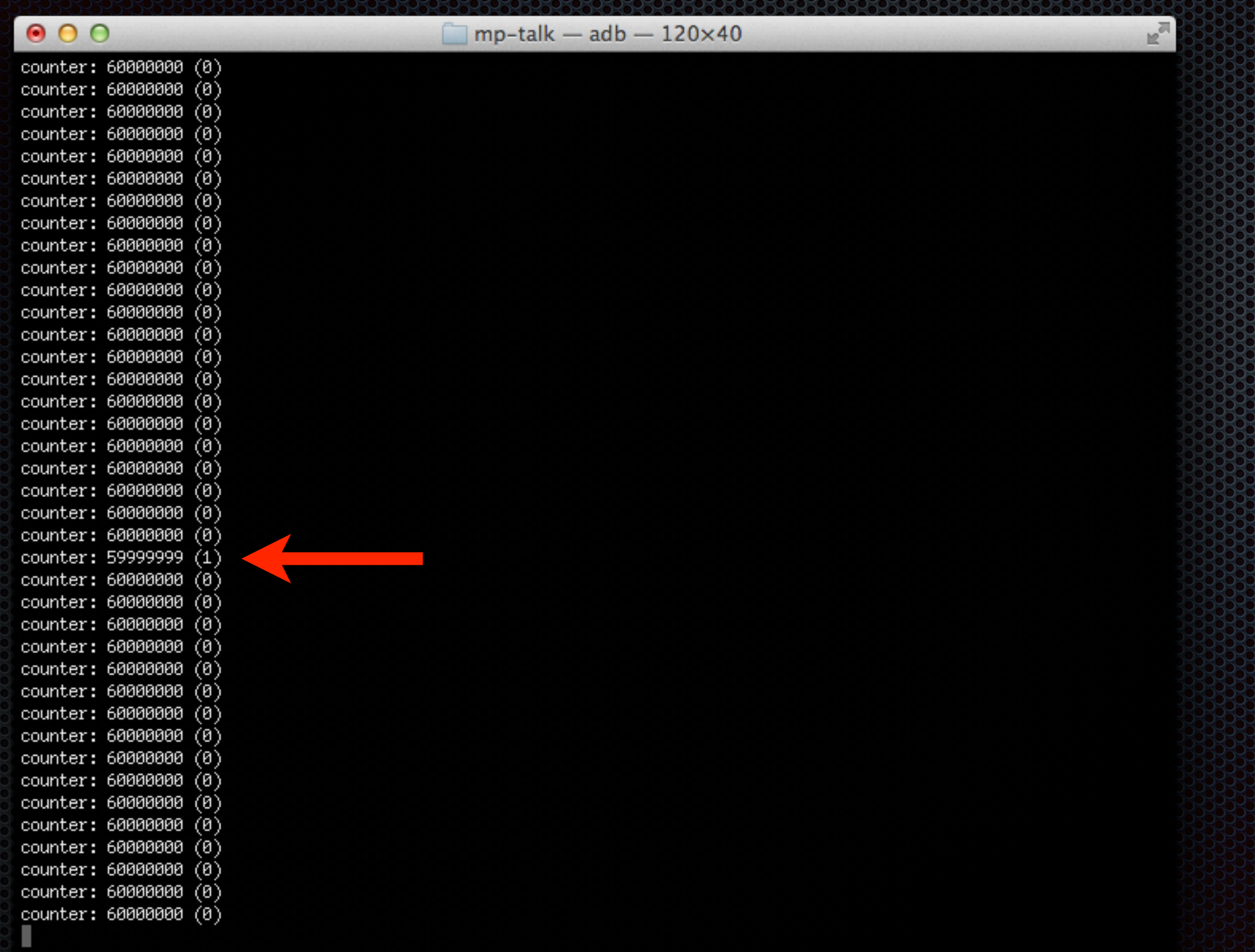

# What! But lused a barrier!

 $mp$ -talk  $-$  adb $-120\times 40$ 

 $000$ counter: 60000000 (0) counter: 60000000 (0) counter: 59999999 (1) counter: 60000000 (0) counter: 60000000 (0)

# Well...

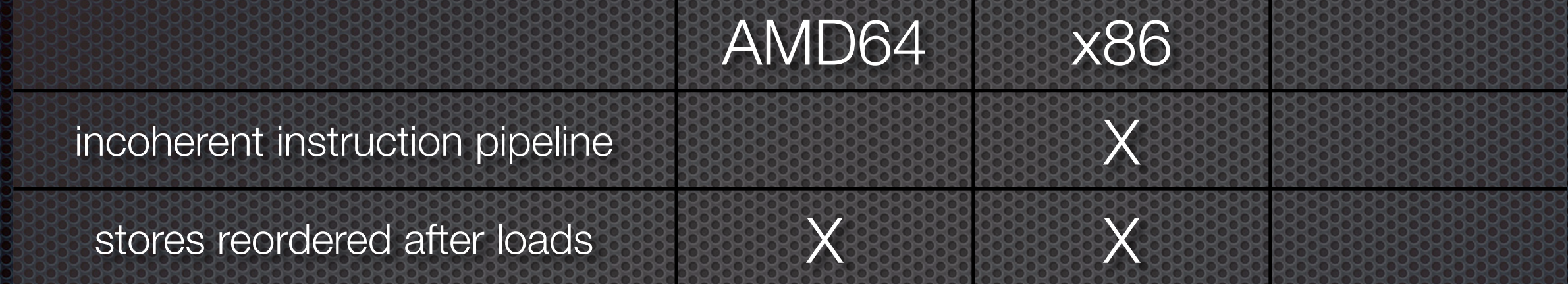

# Well.

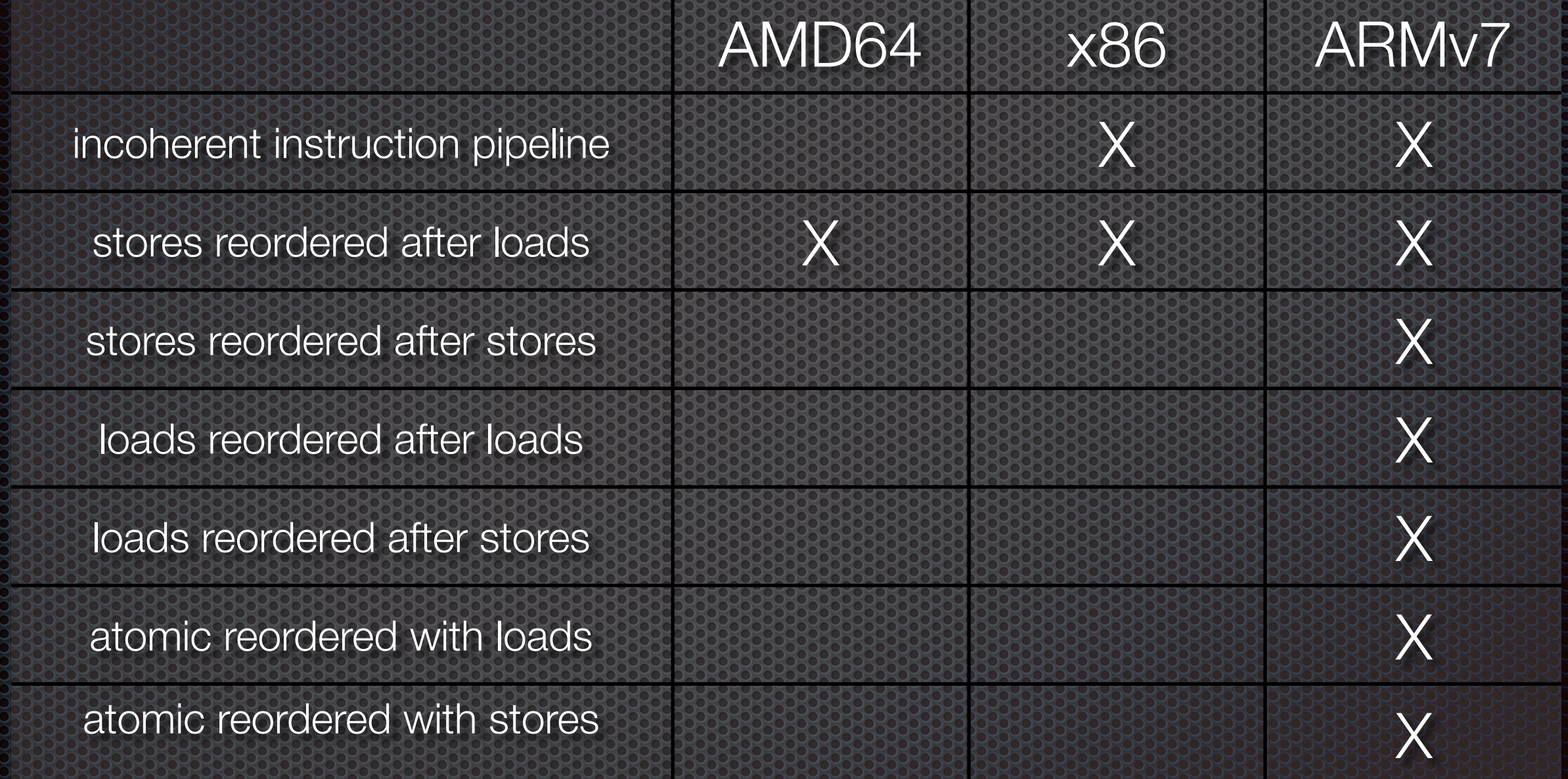

# Many additional hazards...

}

#### For example:

void counting\_thread(int my\_id) { for (int i =  $0; i <$  thread cycles; i++){ lock(my\_id); counter++; unlock(my\_id); // flag[id] = **false**; }

#### Reorder those two, and you're gonna have a bad time.

# We need more barrers.

### Funny story with Intel, by the way.

**Intel's memory model specification came late.** 

Besides **MFENCE**, there are also **LFENCE** and **SFENCE**.

Still useful, because *some* parts of the CPU *aren't* so strong... (SSE)

- **Use locks.**
- **. Do not implement your own locks.**
- **Use the atomic primitives of your platform.**
- Do not implement your own atomic primitives.3333

#### **If you use C++11, use std::atomic.**

- **E** It's wonderful!
- volatile is not enough.

#### **If you use Java, use volatile, synchronized.**

**They strengthened it to make it less confusing.** 

**If you use C...**

#### **... then it really depends on what you have.**

- **gcc** has atomic builtins.
- **BSDs** have the atomic \* library calls.
- **iOS and OS X** have the atomic(3) functions:

OSAtomicIncrement32Barrier, OSAtomicCompareAndSwap64Barrier, OSAtomicTestAndSetBarrier...

**Windows** has... essentially the same stuff, but I don't know a lot about Windows.

- **If you write an operating system, then you know what you're doing.** 
	- **Examplement your own locks.**
	- **E.** Implement your own atomic primitives.
	- **E.** Hand-code your barriers.
	- **Read your CPU's manual first.**

**.** Your CPU can, and will reorder your memory accesses.

#### **Indentify where this is a problem,**

**E** and use your platform's synchronization primitives appropriately.